Version: DCS\_9090\_v109\_revB\_04Feb2019 Last update: 05/02/2019

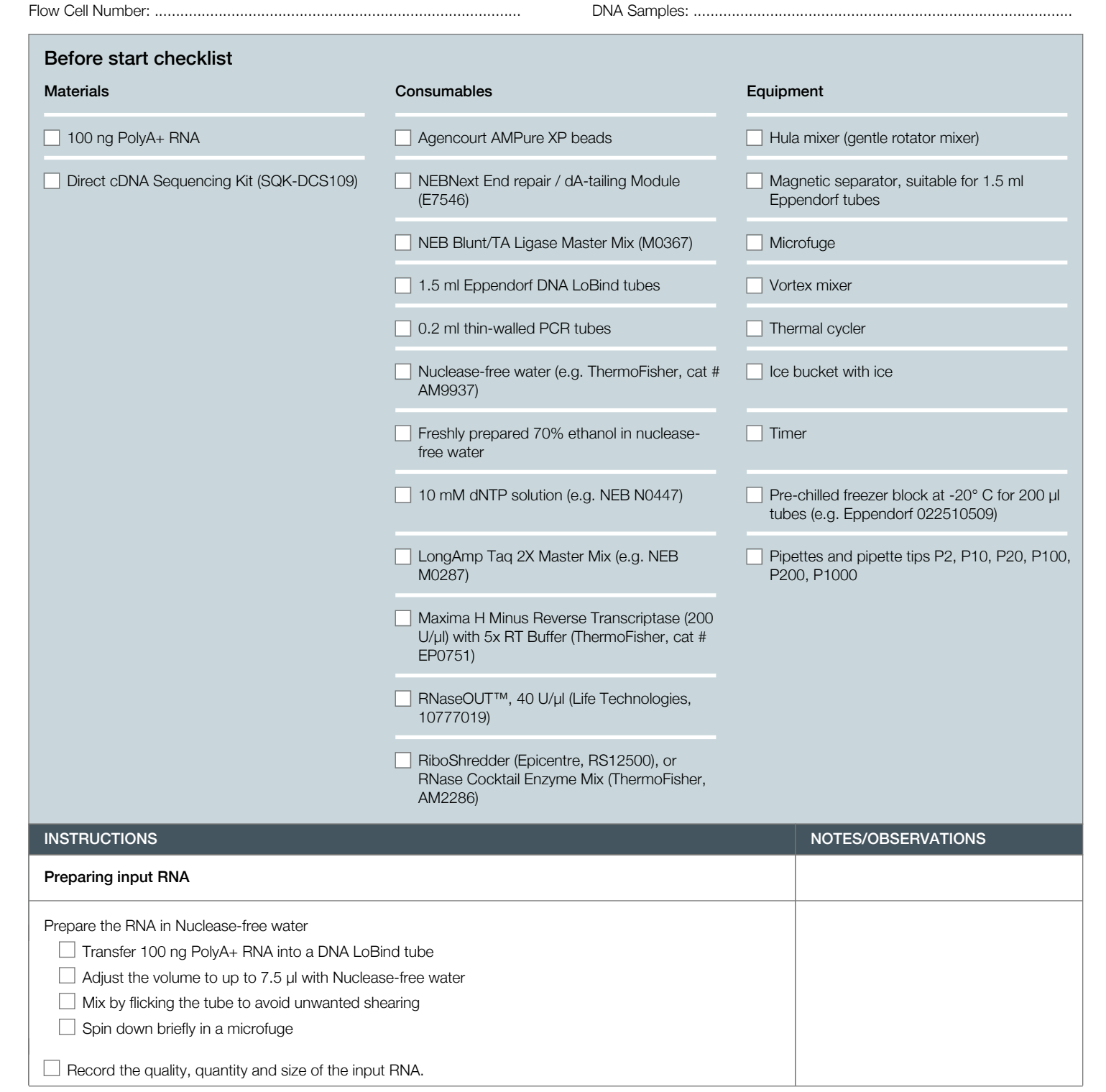

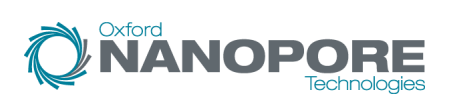

Version: DCS\_9090\_v109\_revB\_04Feb2019 Last update: 05/02/2019

**NANOPORE** Tecl

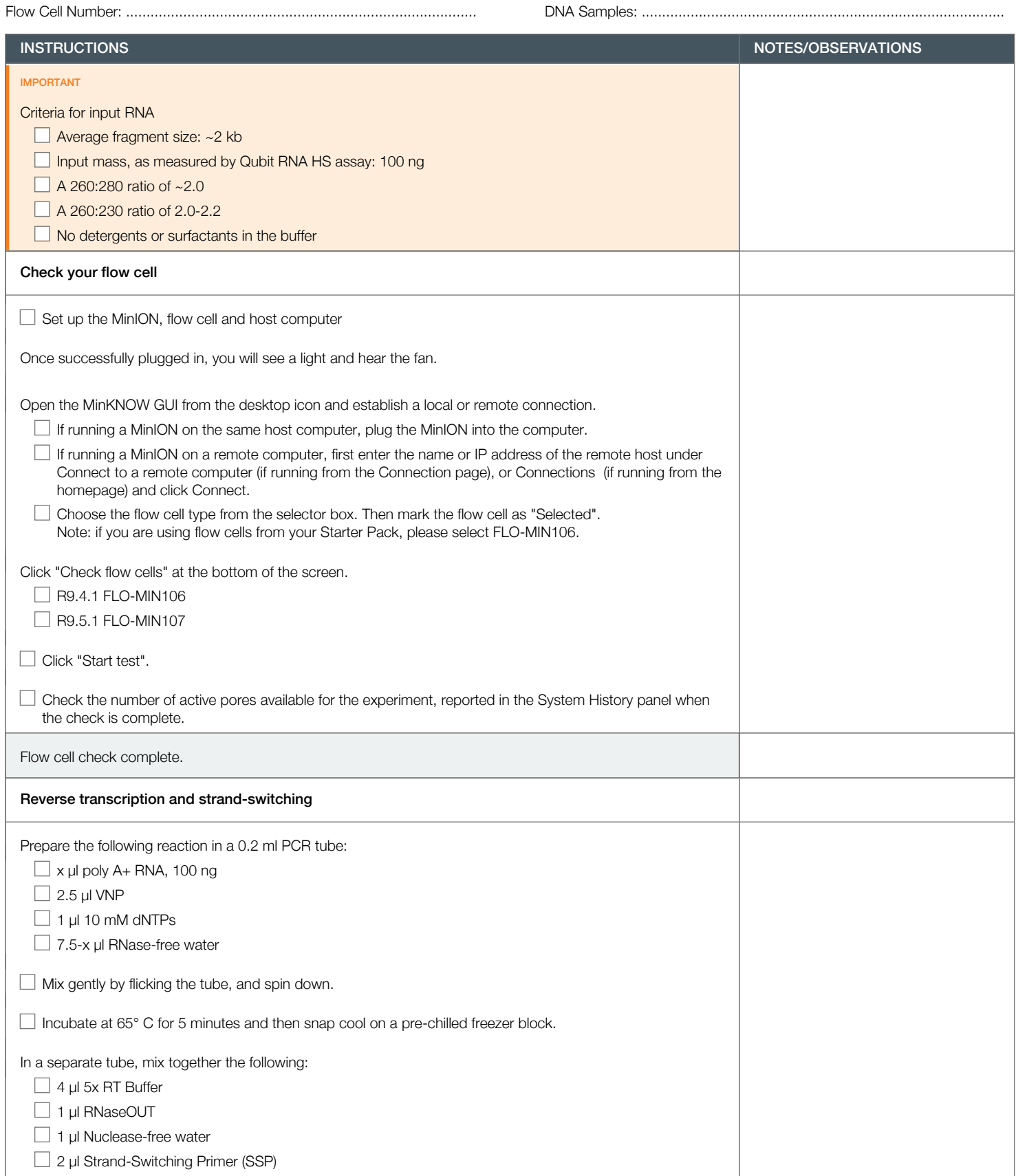

Version: DCS\_9090\_v109\_revB\_04Feb2019 Last update: 05/02/2019

**NANOPORE** 

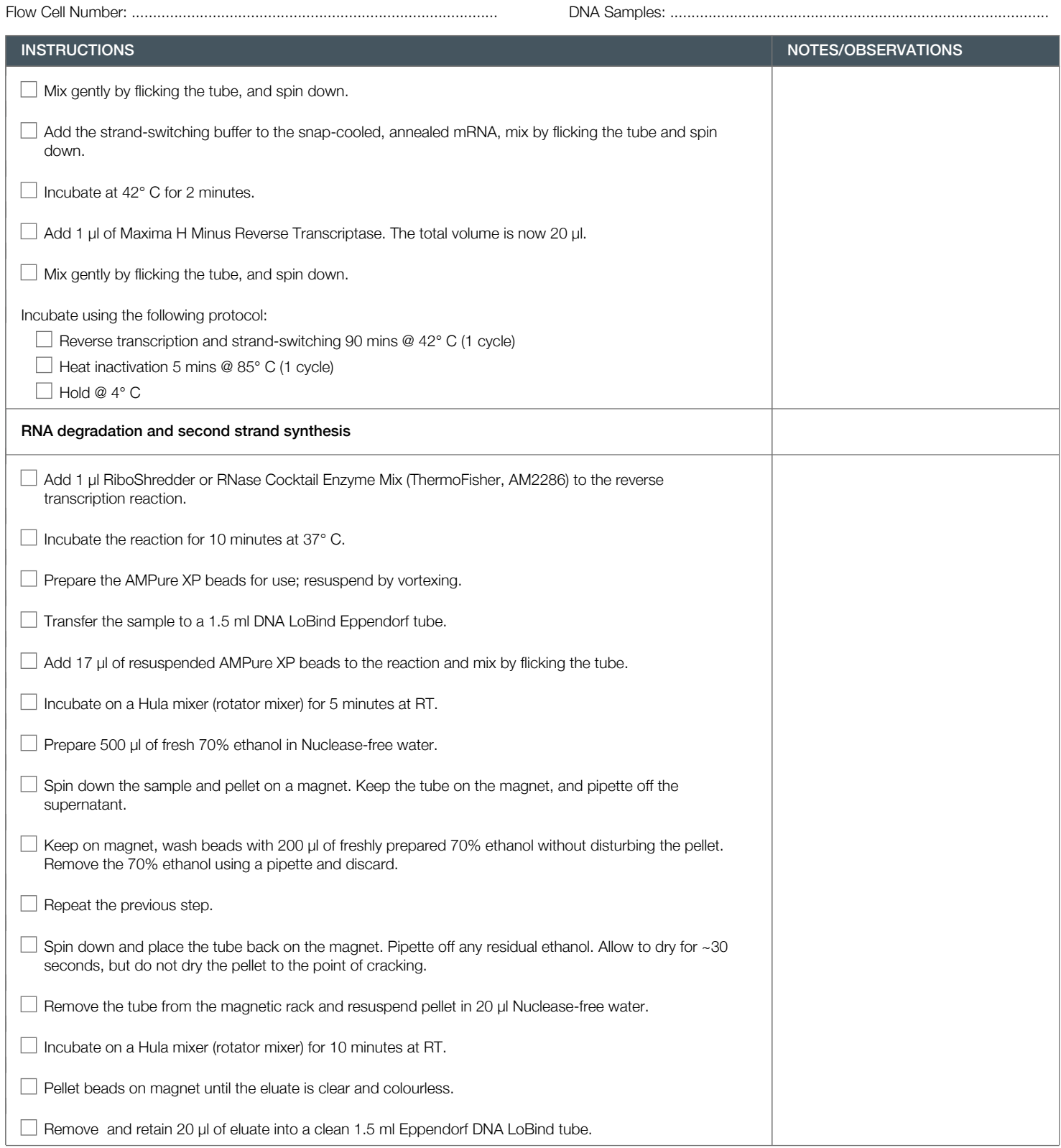

Version: DCS\_9090\_v109\_revB\_04Feb2019 Last update: 05/02/2019

# Flow Cell Number: ...................................................................................... DNA Samples: .........................................................................................

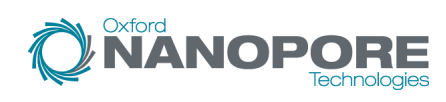

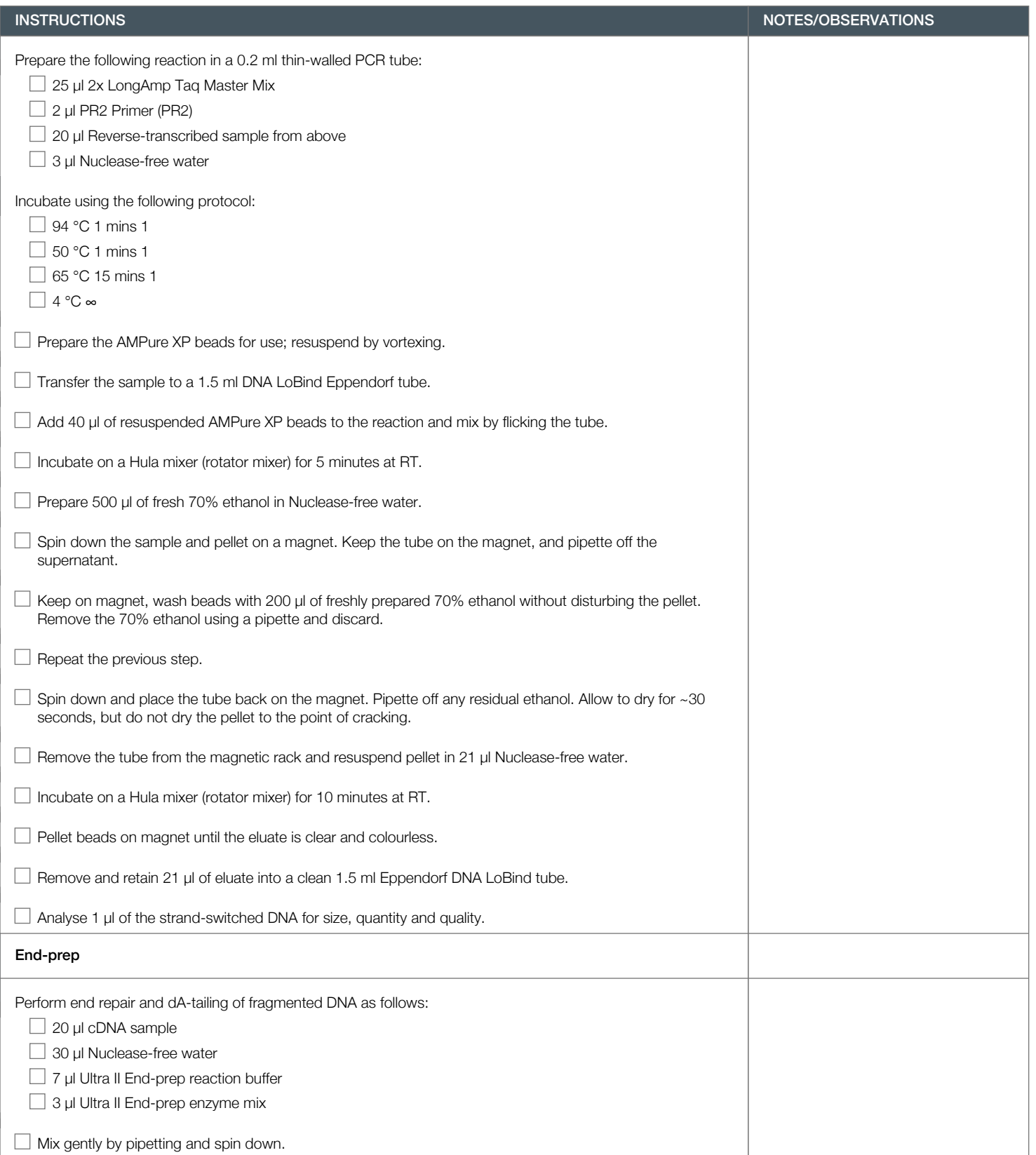

Version: DCS\_9090\_v109\_revB\_04Feb2019 Last update: 05/02/2019

**NANOPORE** 

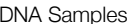

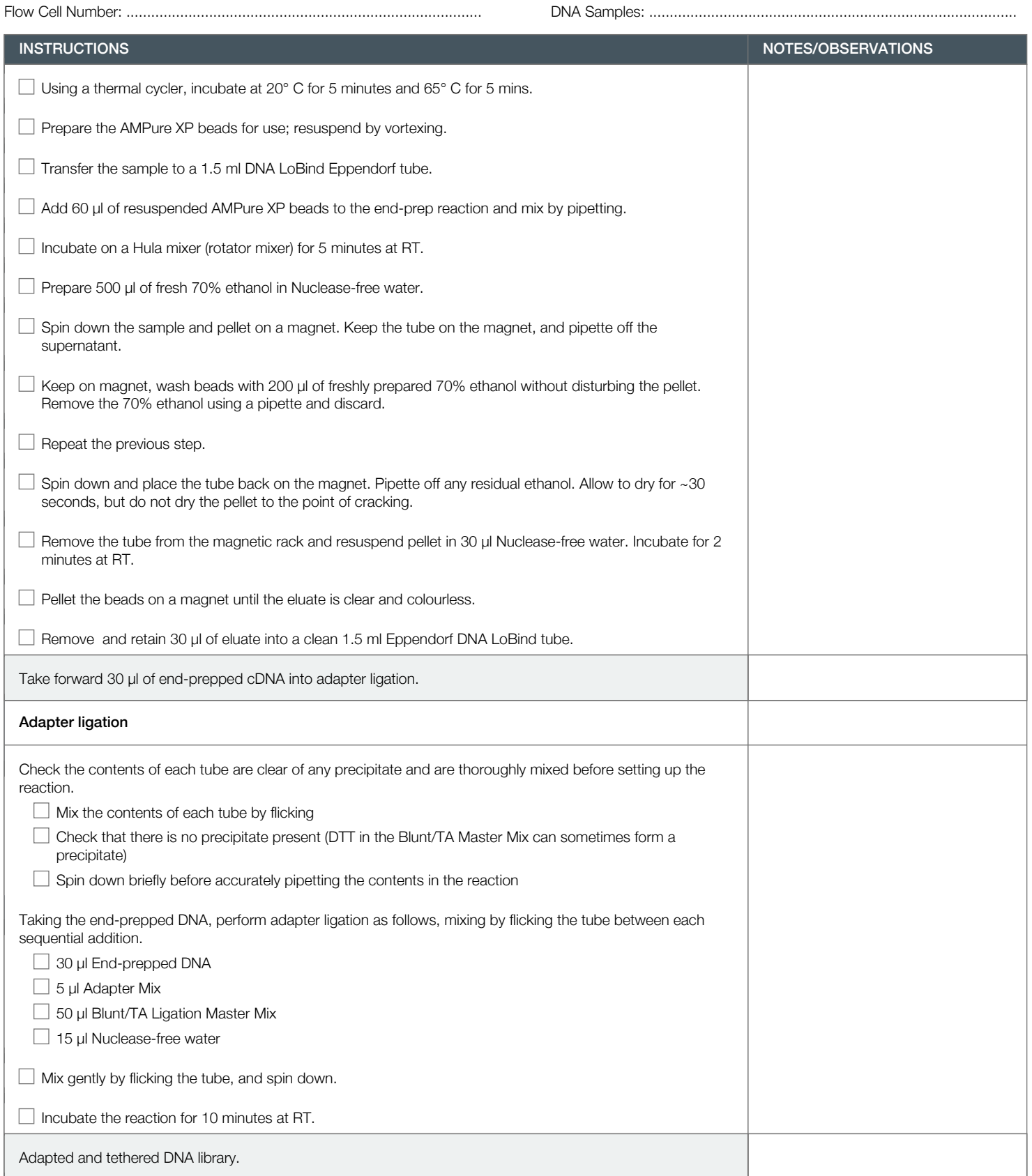

Version: DCS\_9090\_v109\_revB\_04Feb2019 Last update: 05/02/2019

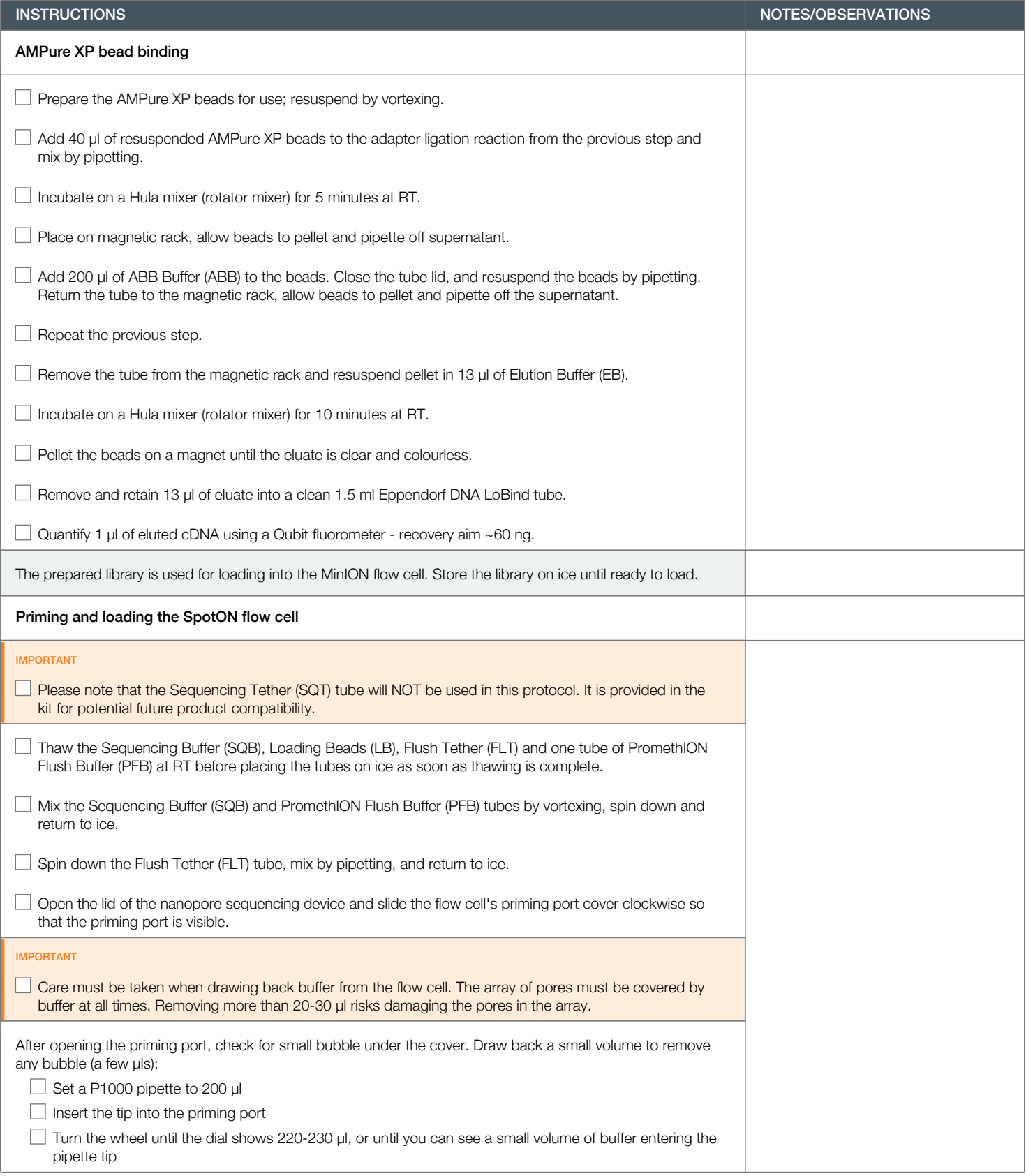

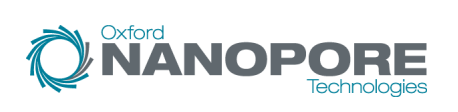

Flow Cell Number: ...................................................................................... DNA Samples: .........................................................................................

Version: DCS\_9090\_v109\_revB\_04Feb2019 Last update: 05/02/2019

**NANOPORE** 

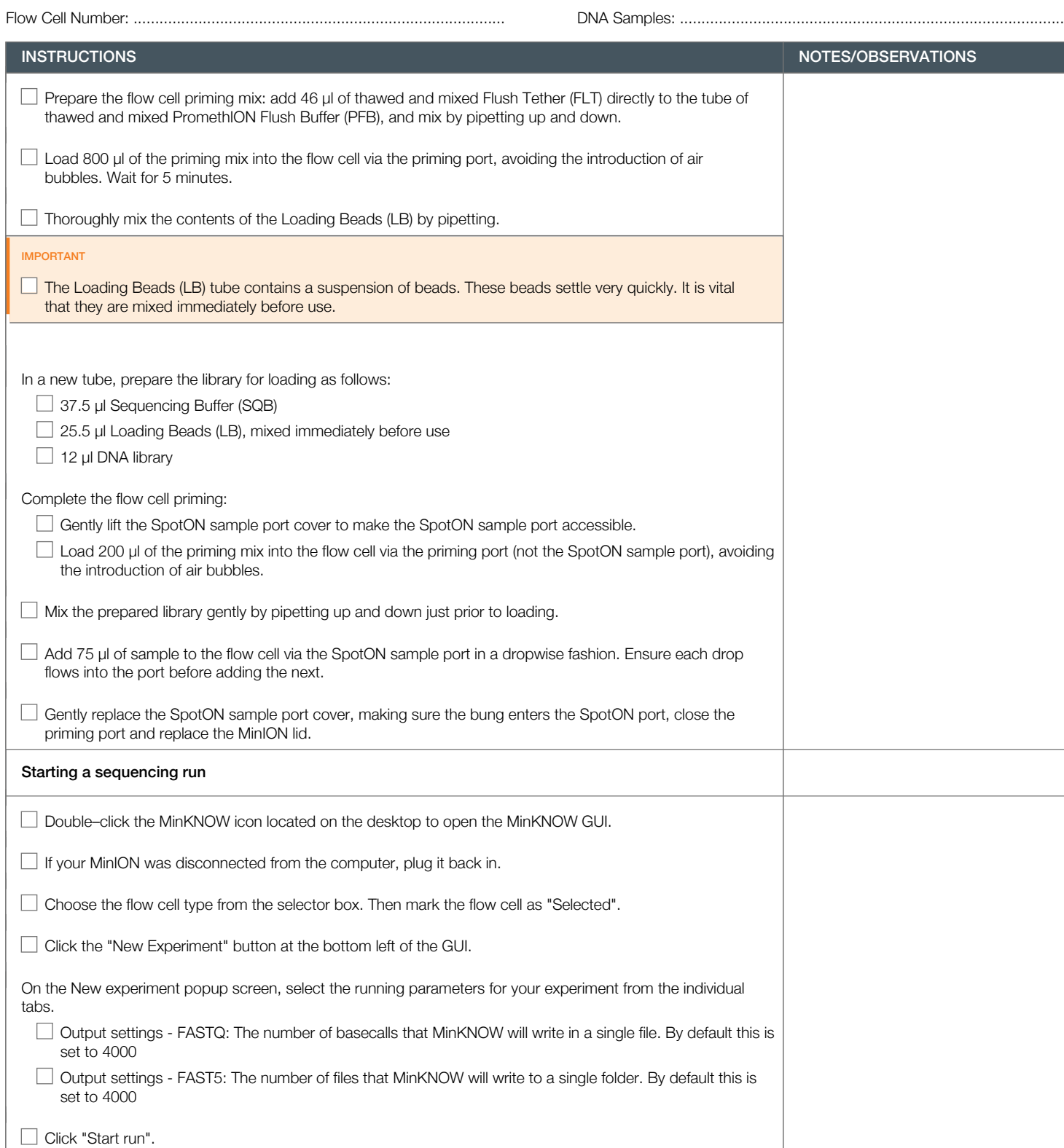

tabs.

 $\Box$ 

Version: DCS\_9090\_v109\_revB\_04Feb2019 Last update: 05/02/2019

Oxford<br>**NANOPORE** 

```
Flow Cell Number: ...................................................................................... DNA Samples: .........................................................................................
```
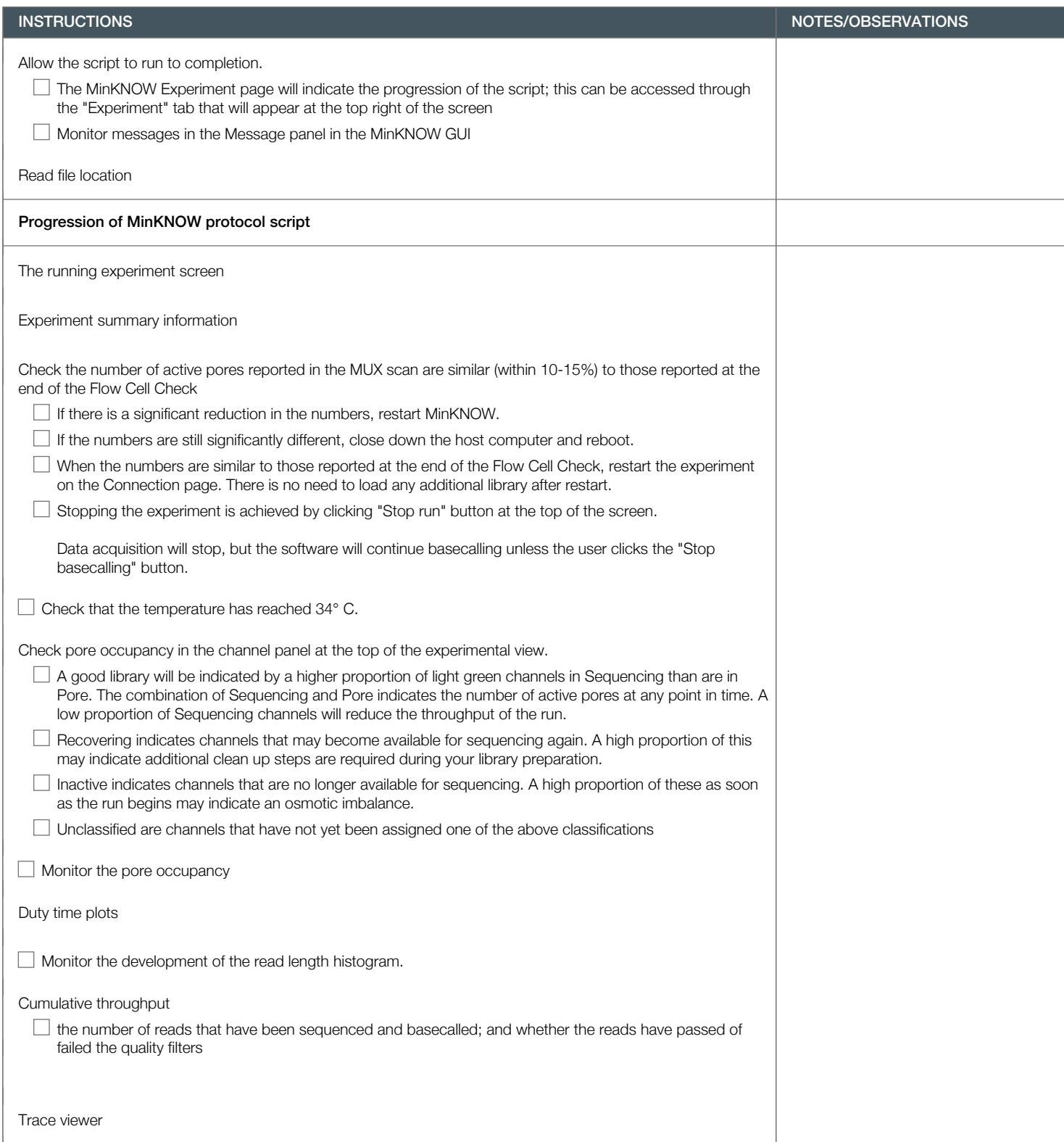

Version: DCS\_9090\_v109\_revB\_04Feb2019 Last update: 05/02/2019

# Flow Cell Number: ...................................................................................... DNA Samples: .........................................................................................

Oxford<br>**NANOPORE** 

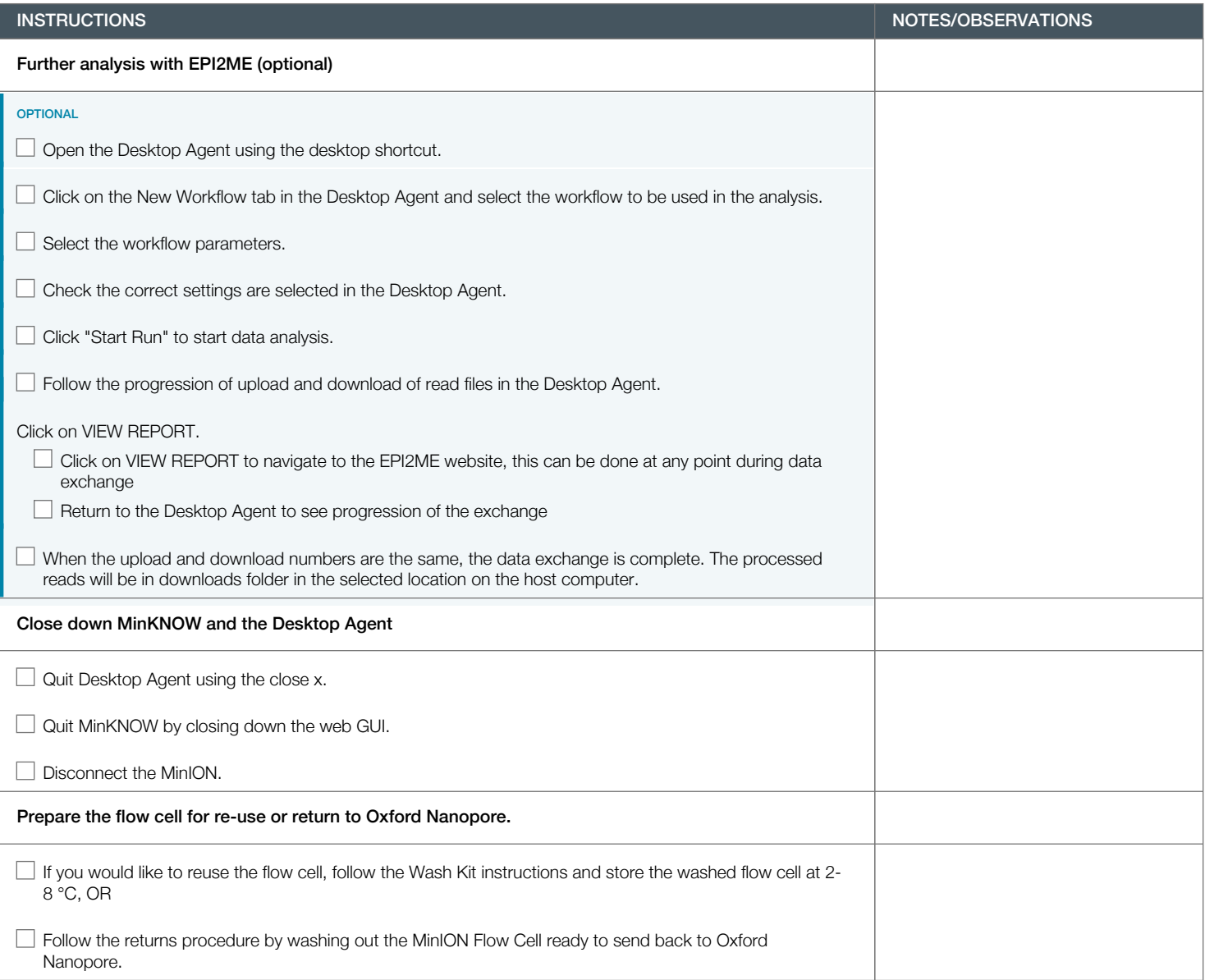